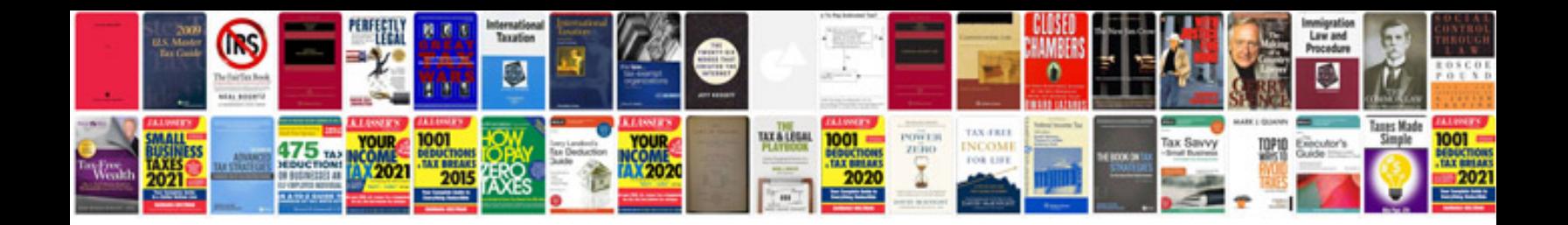

**Slope worksheet** 

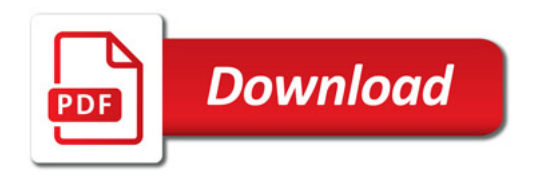

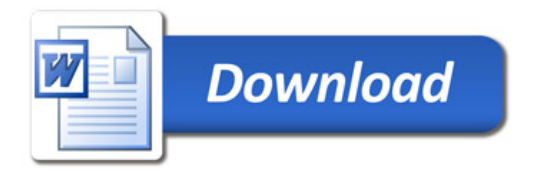